# **Aceptación QR** POS Y PINPAD

# nubiz.

 $38$ 

# **Comercio**

# **Somos los únicos** en aceptarlas todas

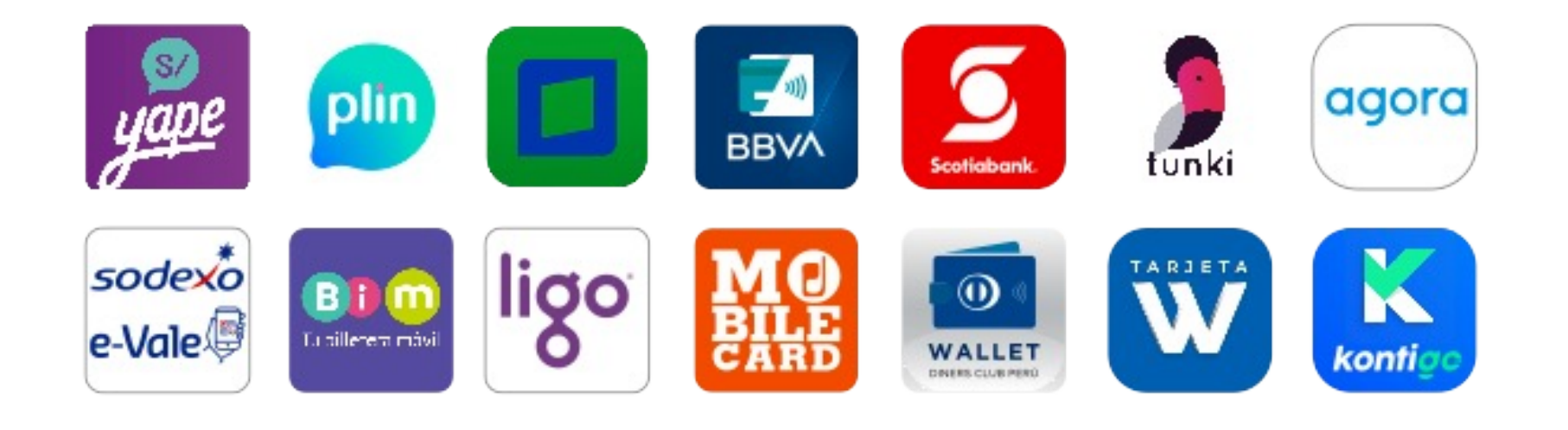

## niubiz:

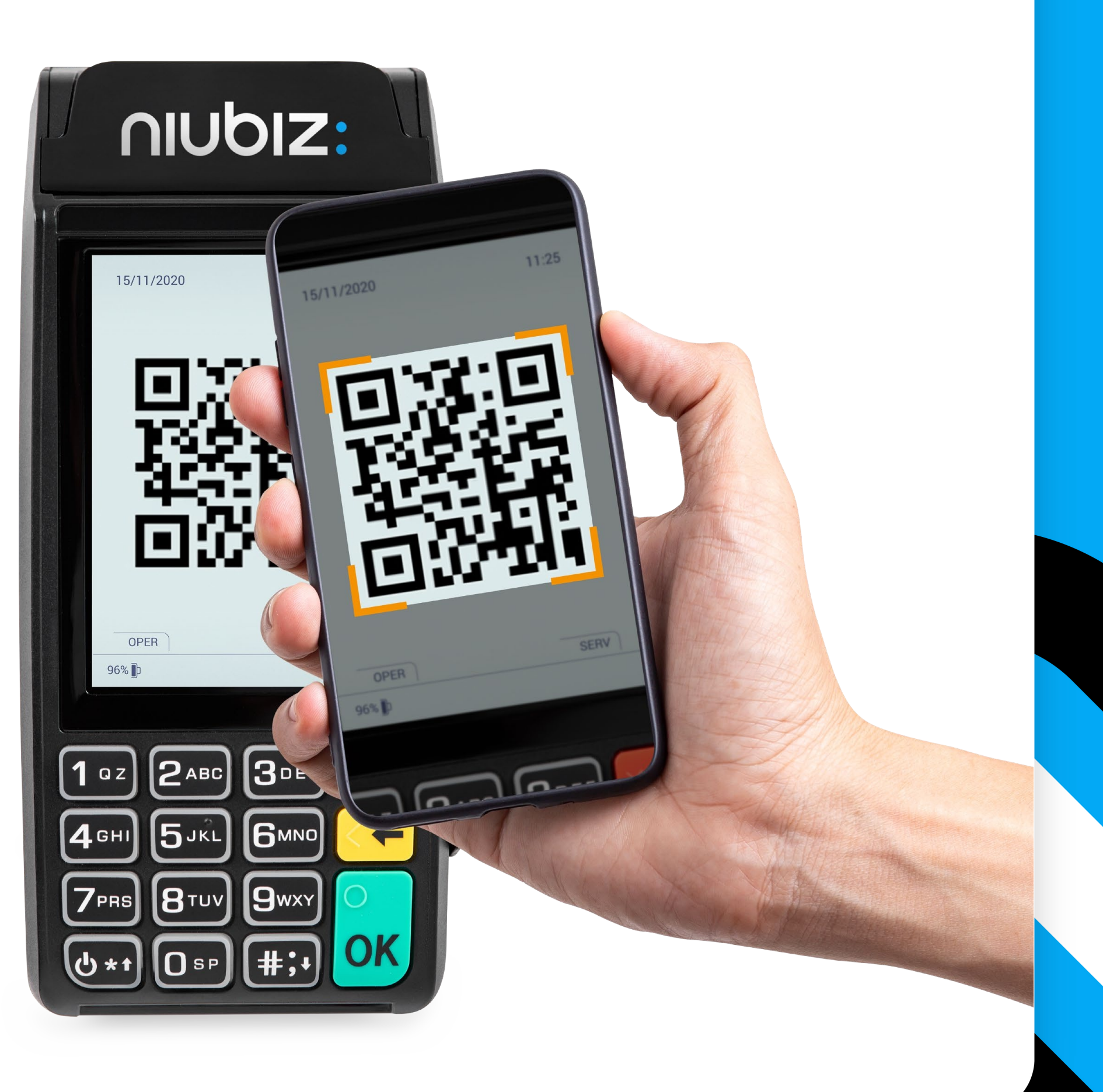

# **QR en POS**

Términos y Condiciones: Niubiz es la única empresa en aceptar pagos en sus QR's con todas las billeteras electrónicas como Yape, Plin, Interbank, BBVA, Scotiabank, Tunki, Agora, Sodexo, Blim, Ligo, Mobile, Diners, Tarjeta de 2022.

agora

### niubiz:

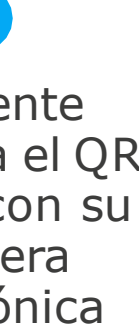

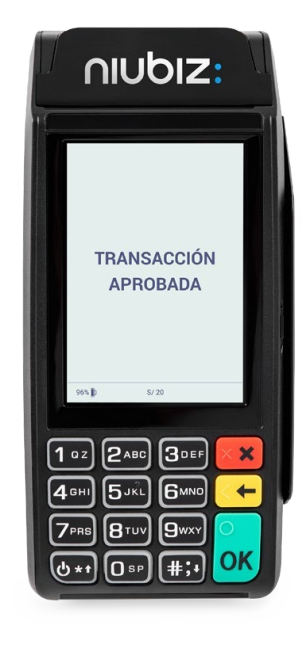

# **¿Cómo pagar con QR** desde los **POS Niubiz?**

**Recuerda comentarle a tu cliente que tenga abierta la app de su billetera electrónica preferida.**

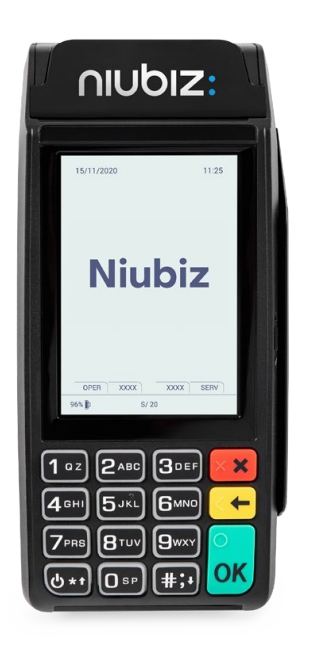

**1** Ingresa al POS

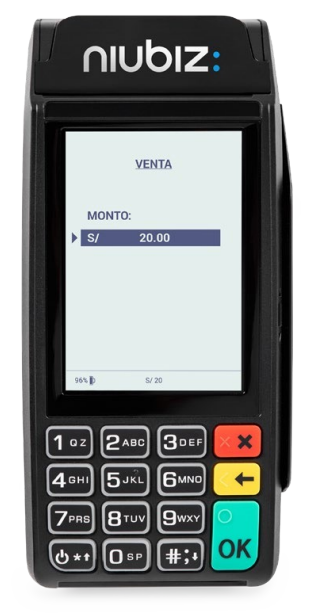

**2** Ingresa el monto de venta

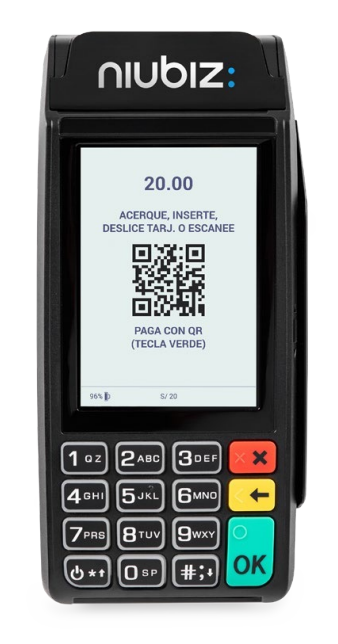

**3**

Tu cliente elige

pagar con:

**BBW** 

sodexo **BI m** ligo MO water W kontice

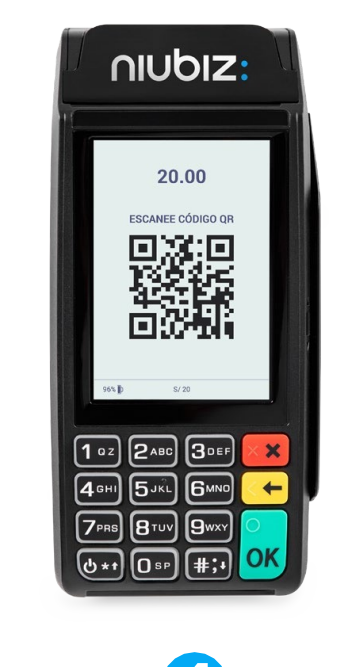

**4** Tu cliente escanea el QR Niubiz con su billetera electrónica

**5** Se aprueba transacción

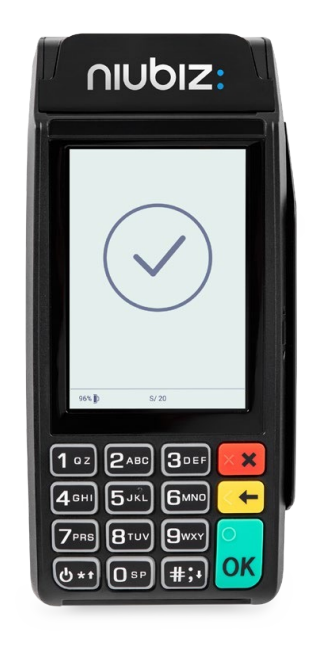

#### **6** Sigue el proceso regular

## **QR enPINPAD**

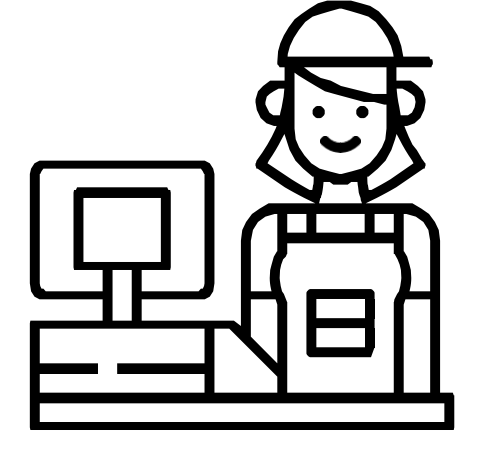

### **El QR es un tipo de captura más (como el contactless). No modifica la operación regular de la caja.**

## niubiz:

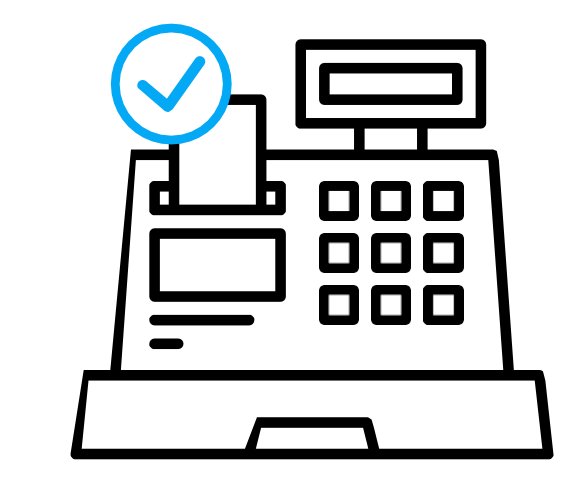

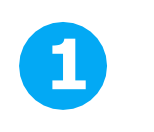

Operación de caja de manera regular y envía venta con NIUBIZ

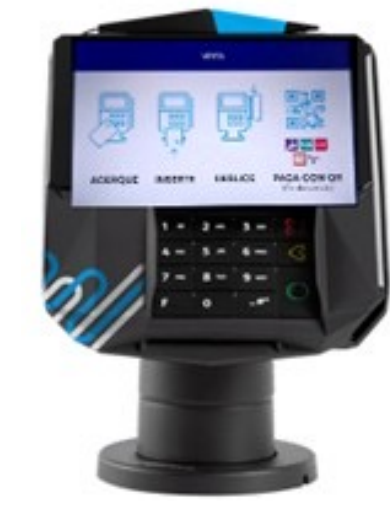

**2**

PINPAD muestra opciones de pago incluido QR.

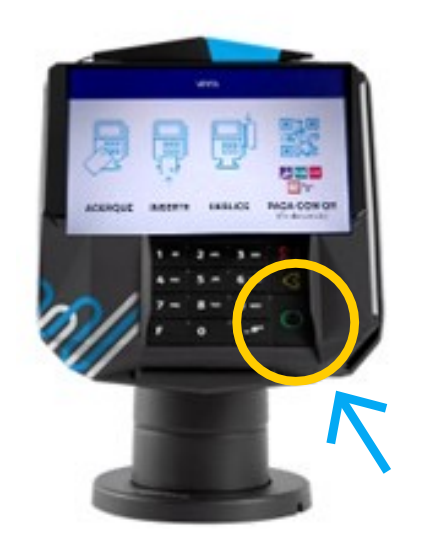

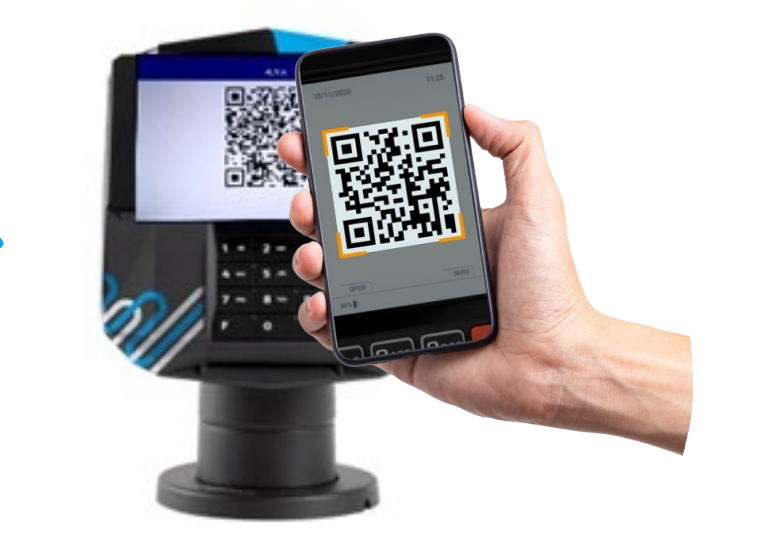

**3**

Tu cliente escoge pagar

con QR y presiona tecla

verde

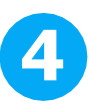

PINPADQR con datos de la

venta

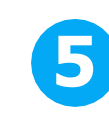

Tu cliente escanea QR Niubiz en su billetera electrónica

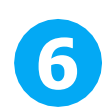

PinPad confirma venta a la caja y se imprime el voucher

# ¿Cómo se visualizan las transacciones de QR en el voucher de compra?

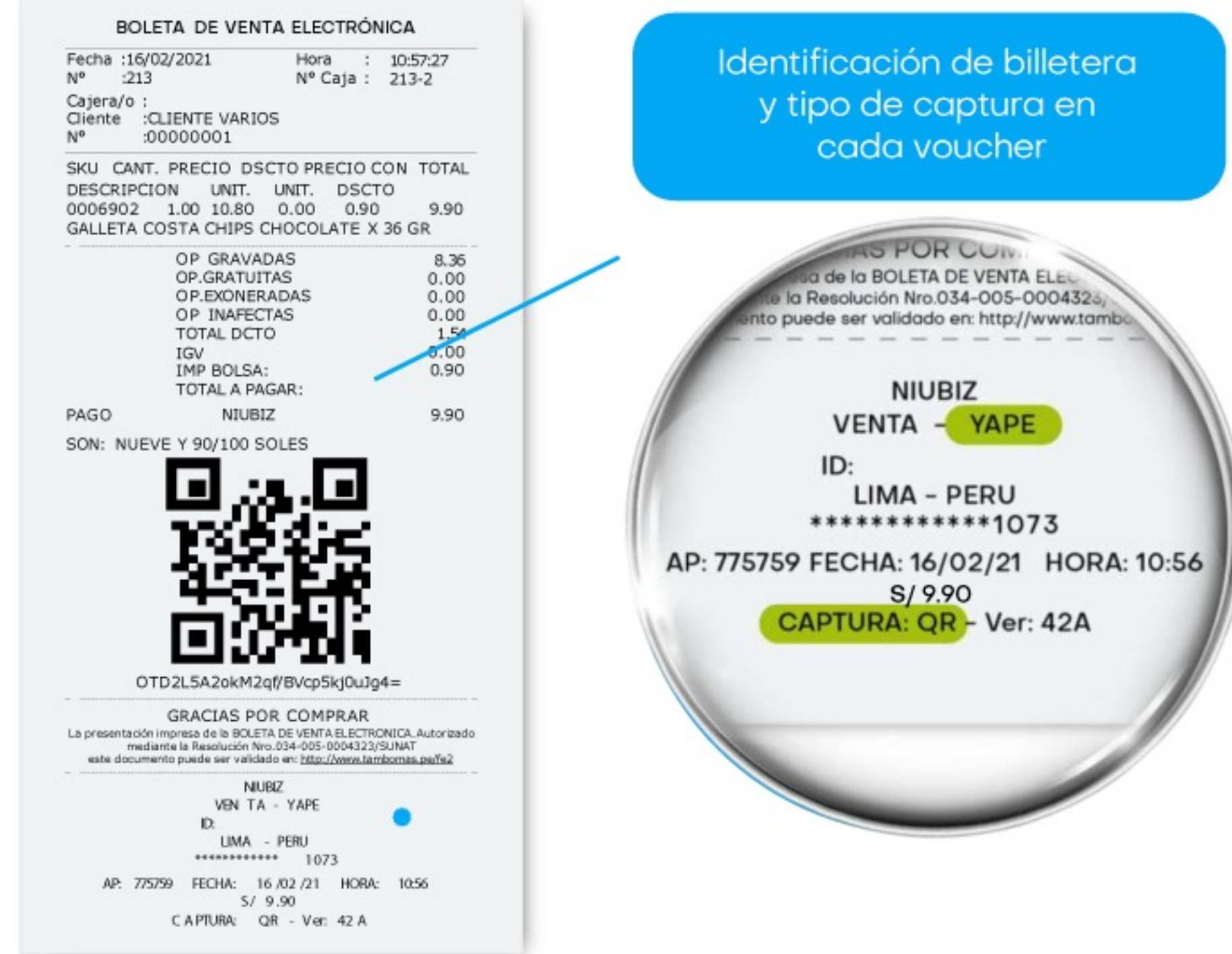

## **NIUDIZ:**

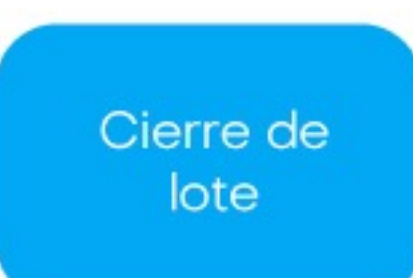

**NIUBIZ** DE TALLE OPER ACIONES

PRUEBAS VISANET TELEGESTI - 341198252 LIMA - PERU

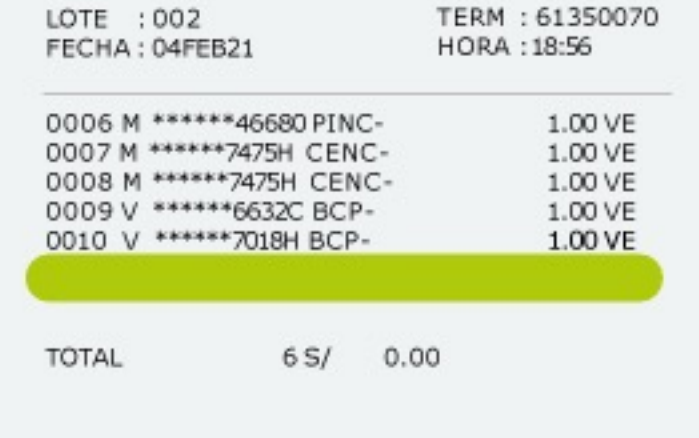

# ¿Cómo se visualizan las ventas de QR en Niubiz en Línea?

· Ingresa a Niubiz en Línea - Mis ventas

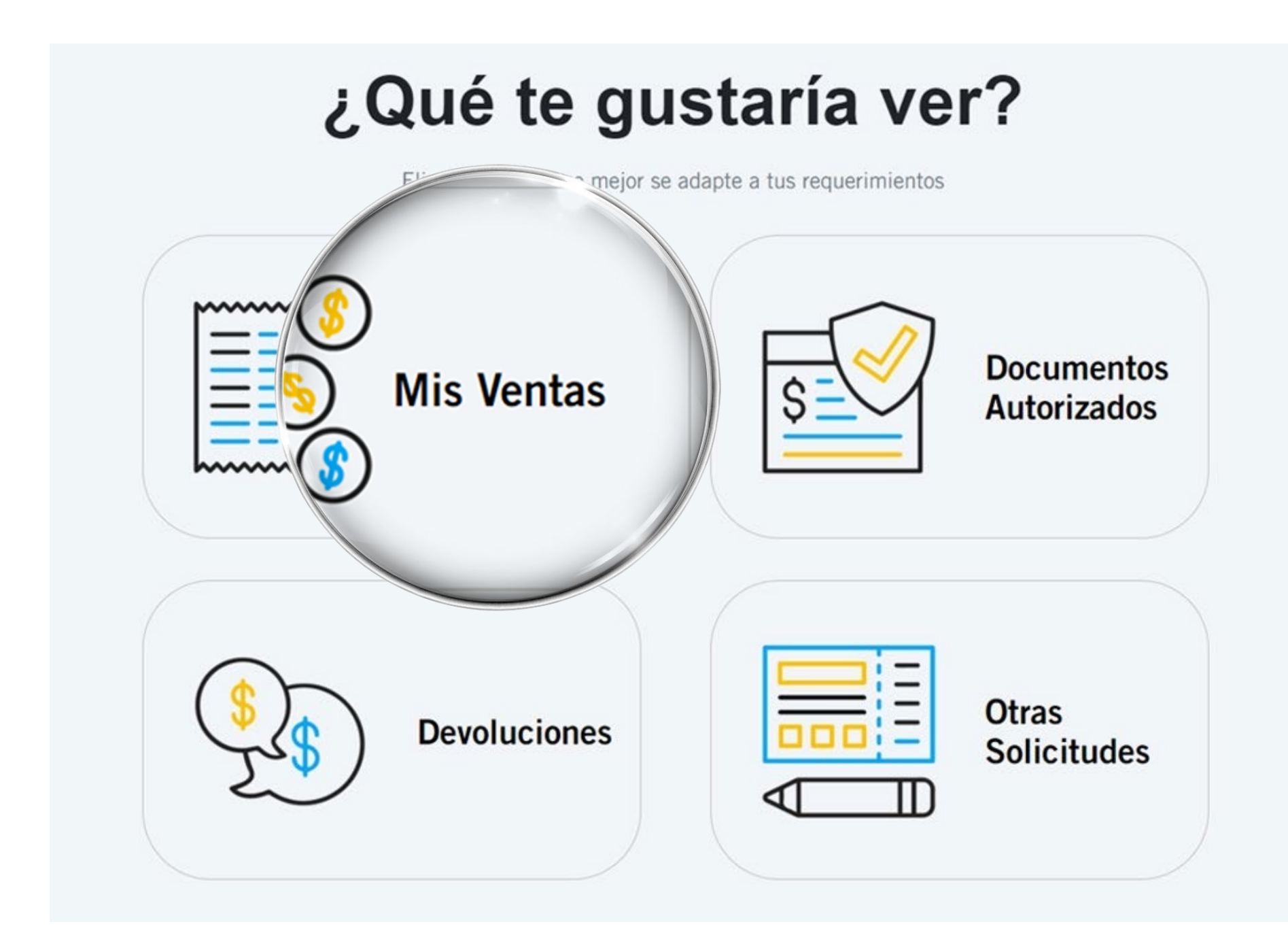

## nubiz:

Selecciona el periodo, puedes seleccionar un código de comercio en particular o todos

# **¿Cómosevisualizanlastransacciones deQR en NiubizenLínea?**

**Una vez quehayas descargado elreporte podrás visualizar, entre otros campos, lossiguientes:**

**esla capturaQR**

### niubiz:

**EnBANCO encontrarás el emisor al que pertenece la billetera, por ejemplo BCP =YAPE**

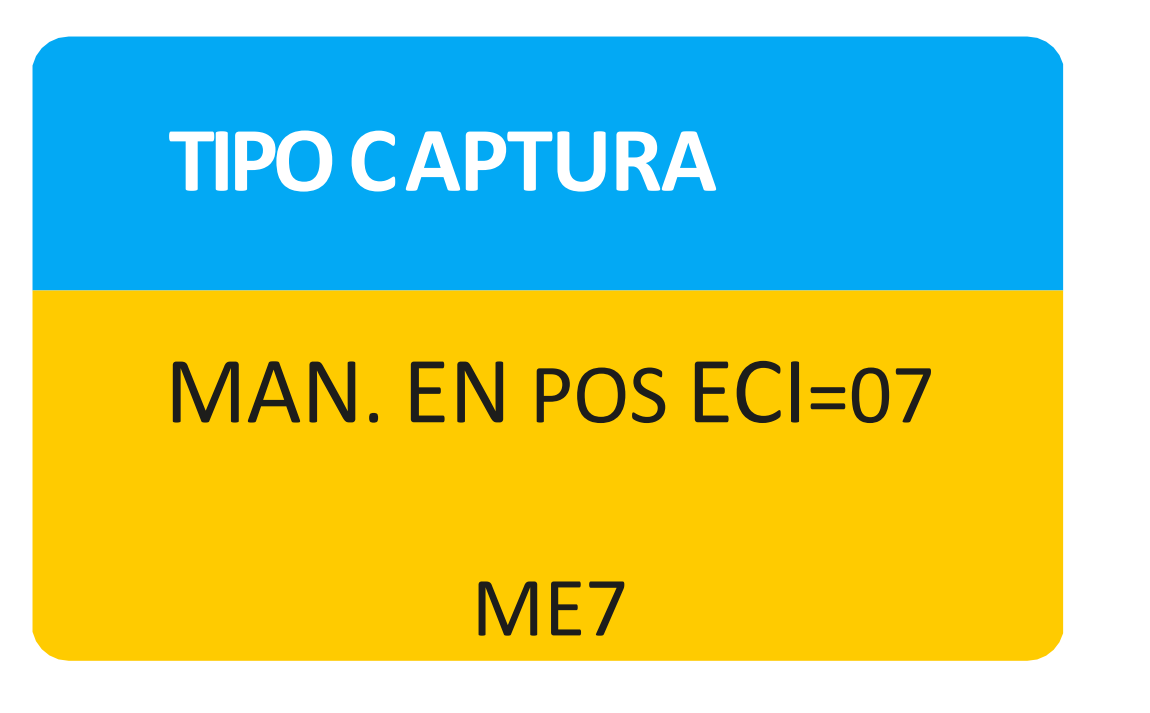

**BANCO**

#### BANCO DE CRÉDITO

# **Campañas de comunicación Niubiz**

**KV** 

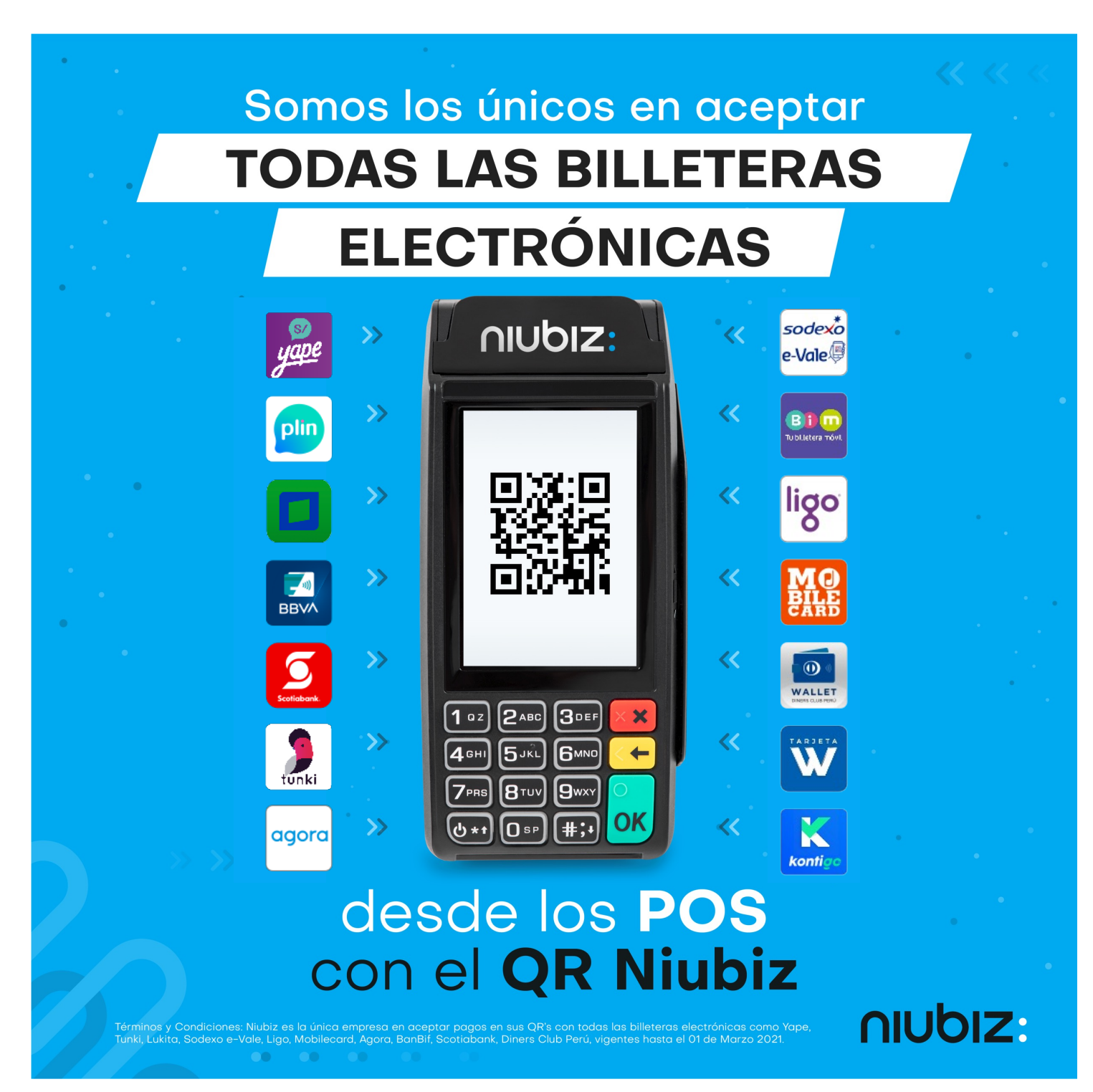

## niubiz:

#### **OOH**

#### Paga desde tu celular **ESCANEANDO EL QR NIUBIZ**

en el POS

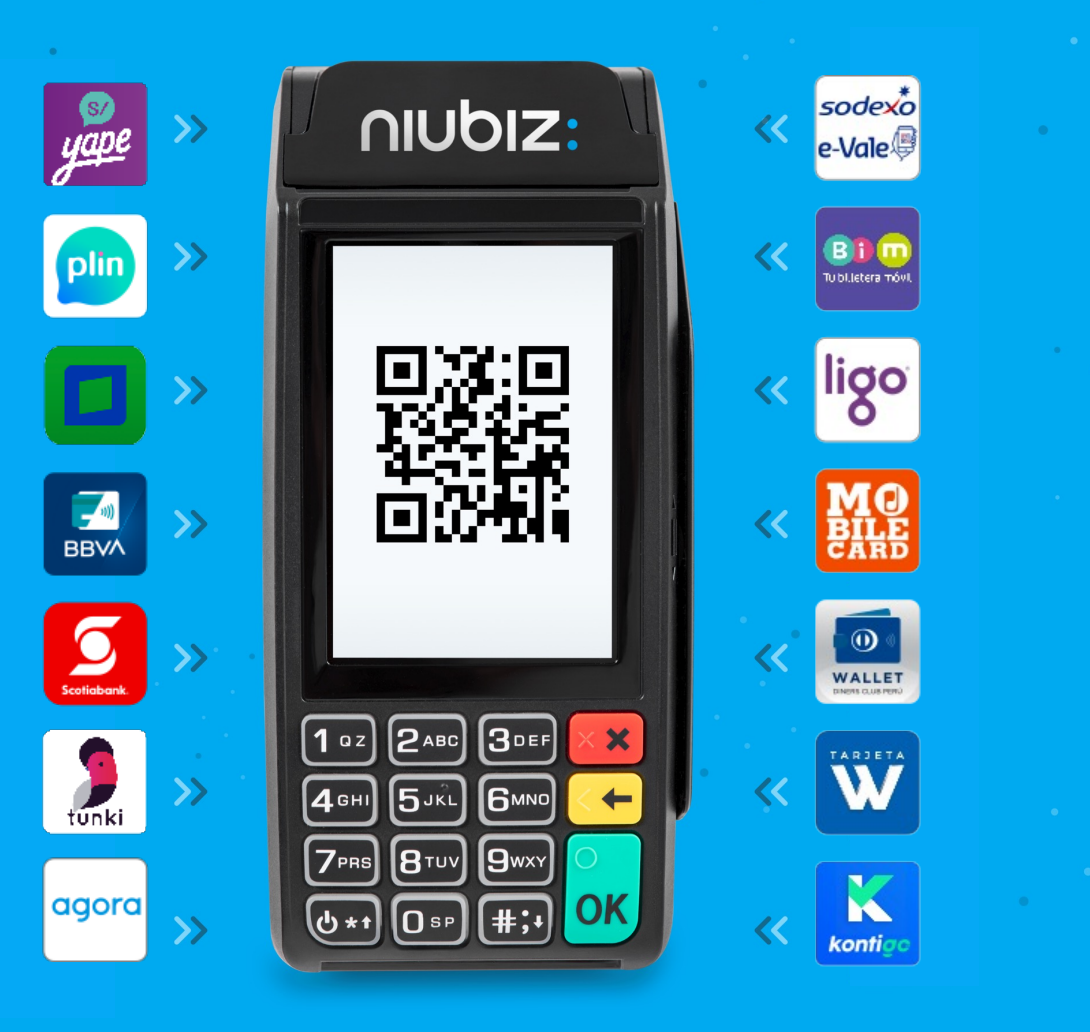

# **Campañas de comunicación Niubiz**

#### **Emailing**  $\boldsymbol{\bigvee}$

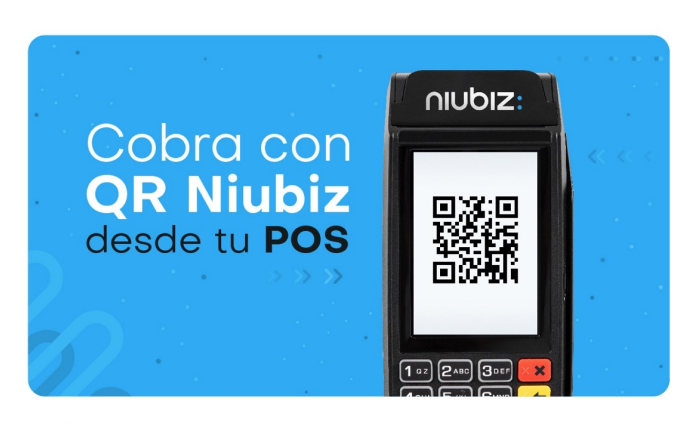

Hola xxxxxxxx,

Te comentamos que eres parte de los primeros negocios en contar con la implementación del código QR Niubiz en tu POS Ahora podrás incrementar tus ventas aceptando todas las billeteras electrónicas del Perú desde tu POS.

#### **Banner web**

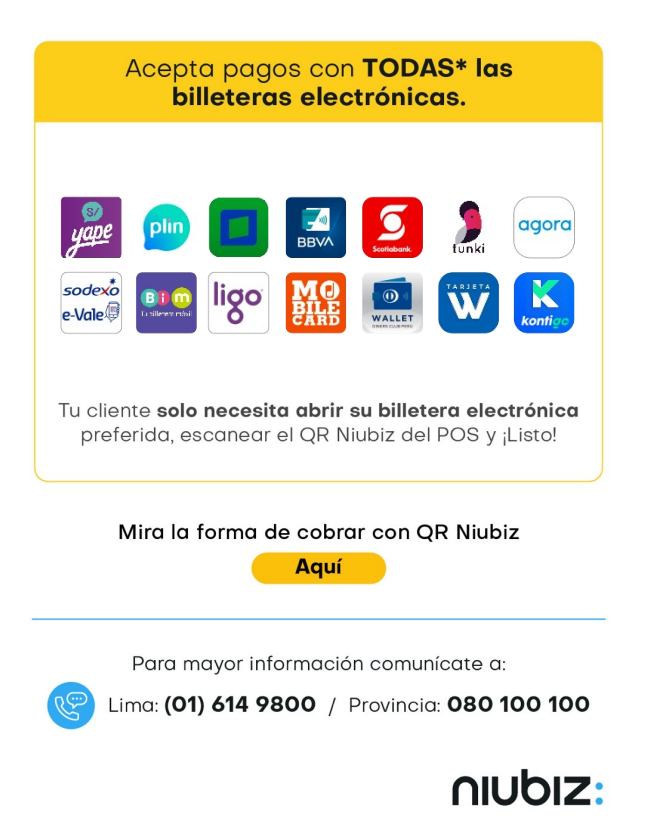

\*Todas las billeteras electrónicas disponibles en el mercado local, que estén habilitadas para lectura de código QR.<br>Términos y Condiciones: Niubiz es la única empresa en aceptar pagos en sus QR's con todas las billeteras

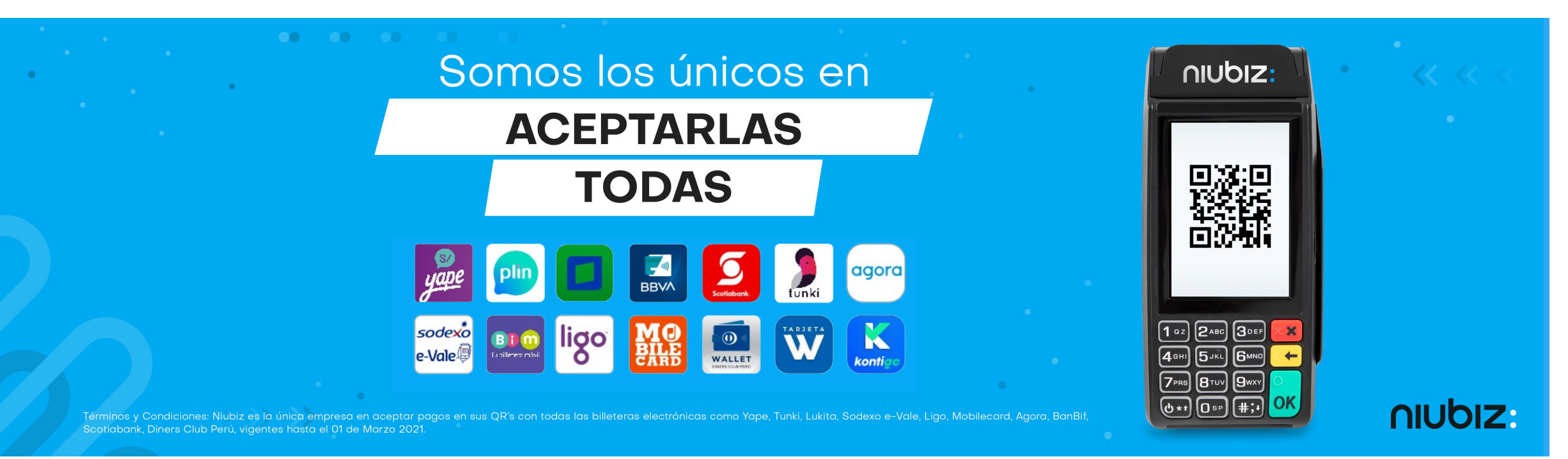

### niubiz:

niubiz:

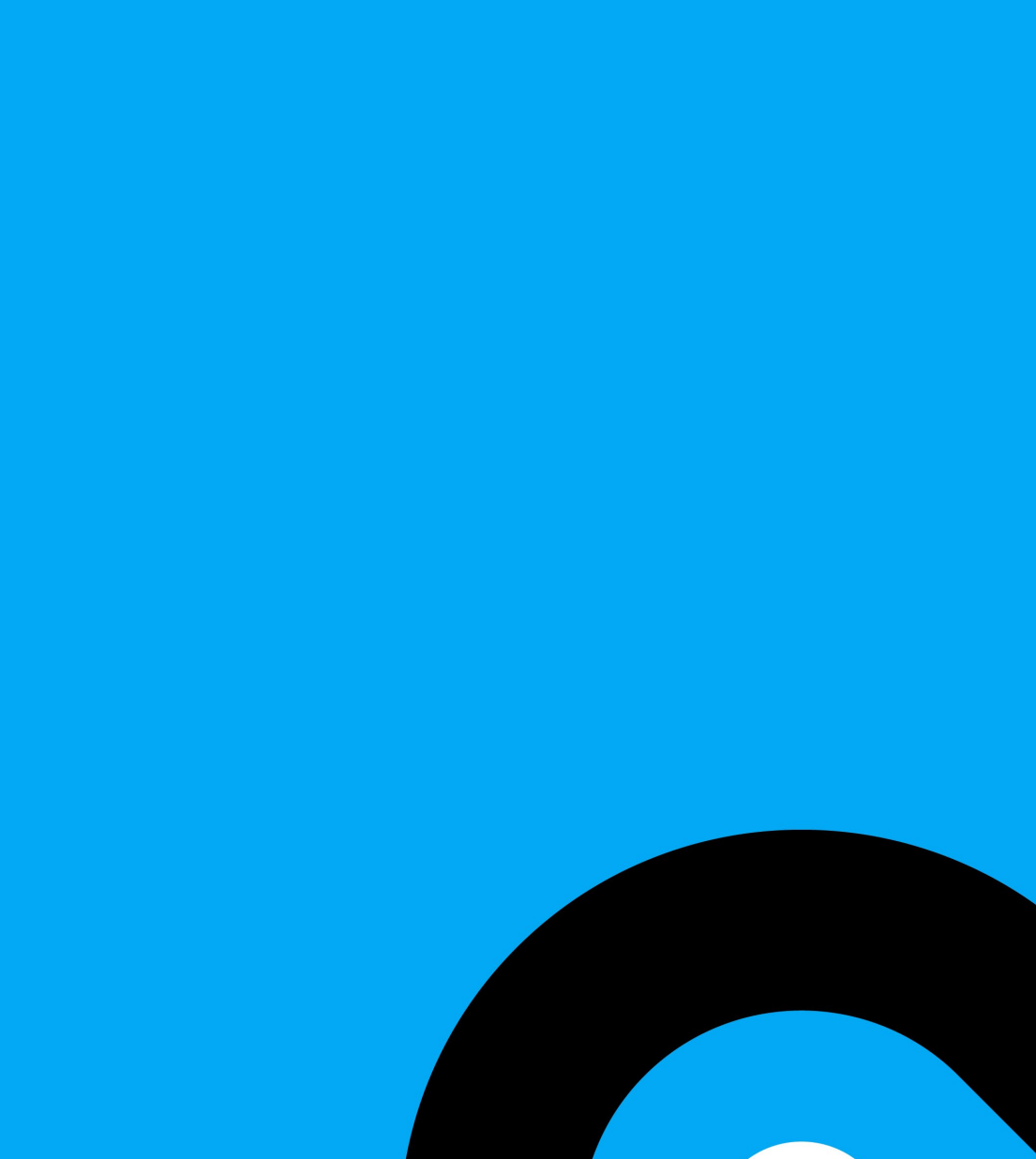

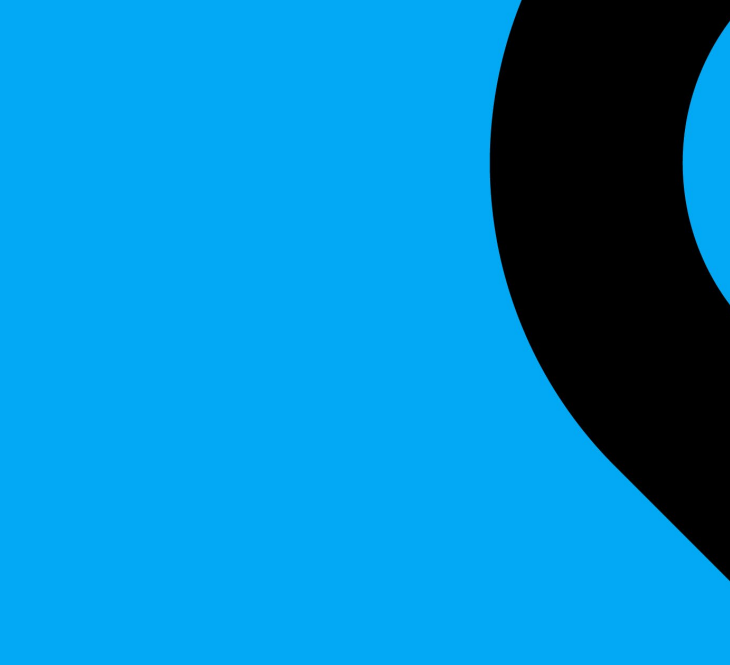